# **Кроссенс «Парниковый эффект»**

#### Составил: преподаватель **УИФ ГБПОУ «ИЭК» Панов Е. И.**

### **Описание**

- **• Кроссенс может быть использован на уроках биологии и экологии, в качестве домашнего задания или самостоятельной работы в период организации ДО**
- **• Цель: обобщение и закрепление информации по теме, формирование ответственного отношения к окружающей среде**

## **Инструкция**

- **• Рассмотрите иллюстрации, приведите название каждой**
- **• Определите, что их объединяет, озаглавьте кроссенс в целом**
- **• Выполните задания**

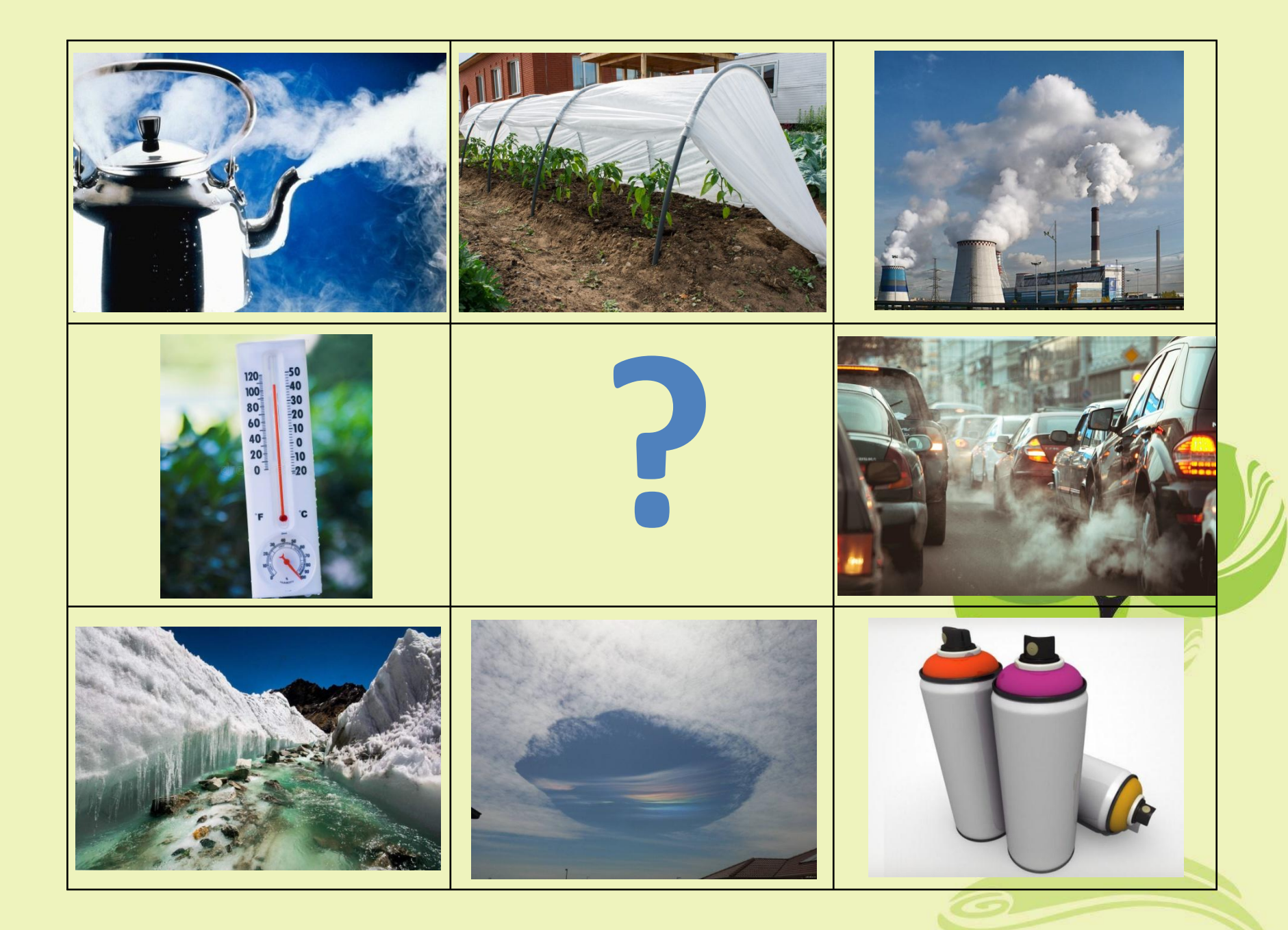

### Правильный ответ парниковый эффект

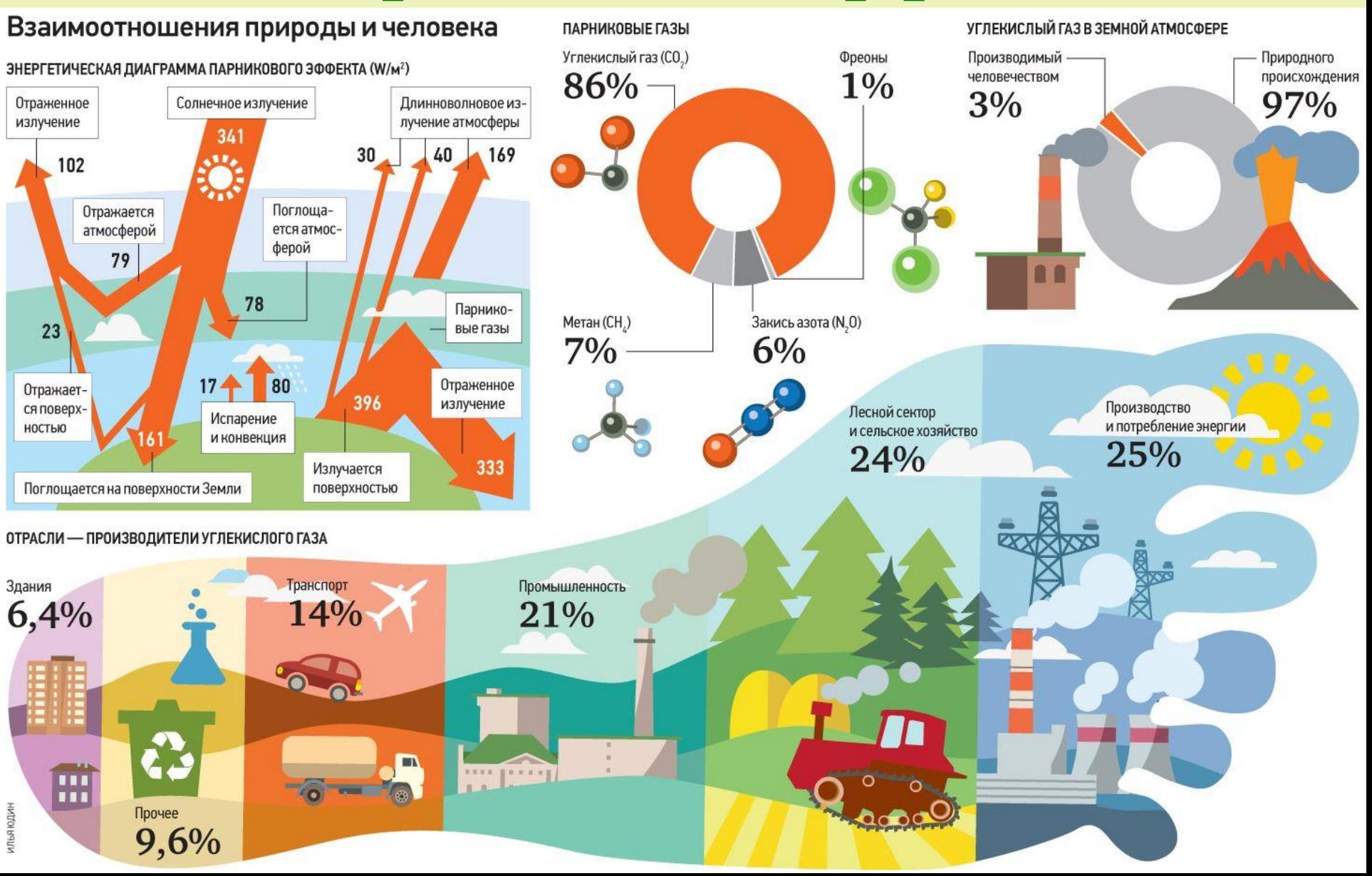

### **Задание 1**

- **• Просмотрите обучающий видеоролик:**
- **• https://www.youtube.com/watch?ti me\_continue=62&v=hHvokk4H9Pc& feature=emb\_logo**
- **• Составьте 5-7 вопросов по просмотренному**

### **Задание 2**

- **• Составьте памятку «Как не допустить усиление парникового эффекта»**
- **• Задание можно выполнить в разных формах – в виде буклета, плаката, листовки**